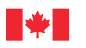

## *People • Partnerships • Knowledge*

# Skills and Employment **Office of Literacy and Essential Skills**

# **Computer Use Self-Assessment**

*Computer use is the ability to use computers and other electronic equipment (e.g. fax machine, calculators, automated bank machines). The importance of strong computer use skills continues to grow as we become increasingly dependant on technology to carry out our work and daily activities. Complete this self-assessment to help you understand your computer use strengths and areas for improvement.*

#### Instructions:

- 1. Read each statement in **Section 1** and place a check mark in the column that **best** describes how well you can complete that task. *Tip*: Think about your work and life experiences as you consider each task.
- 2. Review your responses for each task. If you have checked five or more in the "Somewhat" and/or "No" columns, you may want to consider upgrading your **computer use** skills.
- 3. Complete **Section 2** to identify your training needs.

## **Section 1: Self-Assessment**

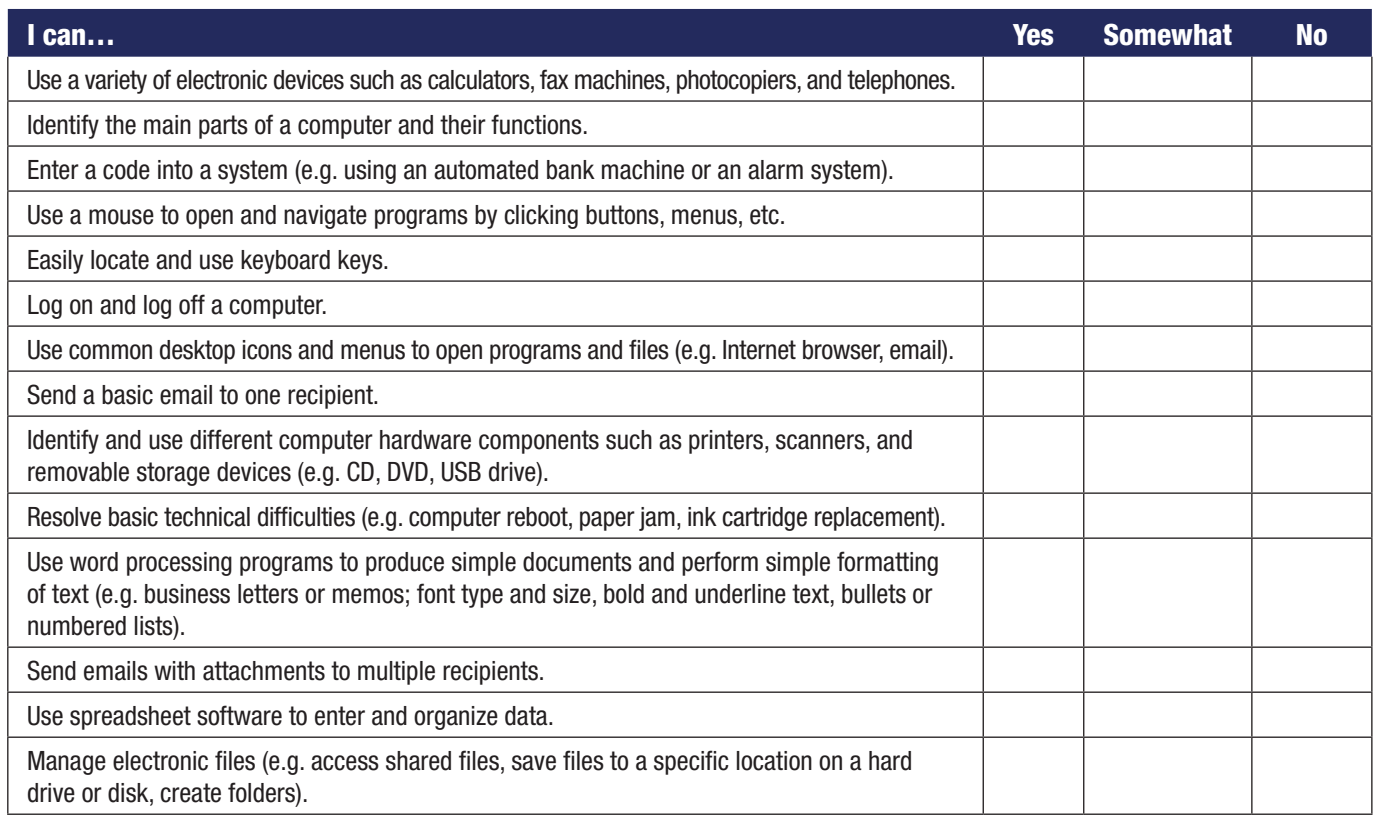

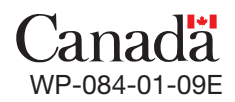

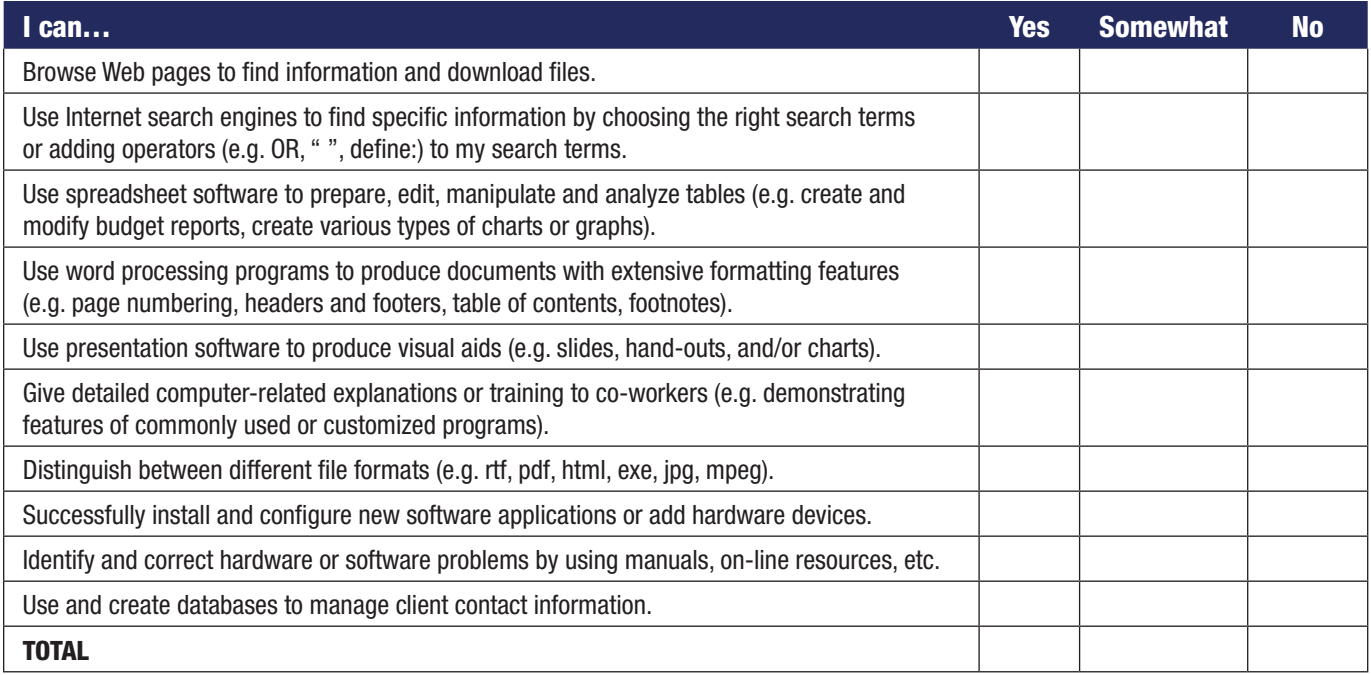

# **Section 2: Personal Development**

Completing this section will help you make informed training decisions.

- Look at the "Yes" column in **Section 1** to identify your strengths, and record them below.
- Look at the "Somewhat" and/or "No" columns in **Section 1** to identify the areas that you need to develop or strengthen, and record them below.

#### **Computer use STRENGTHS:**

*I am confident that I can…*

*E.g. use common desktop icons and menus to open programs and files.*

- 1.
- 2.

*Tip: Consider using your strengths to help a colleague, friend or family member improve their computer use skills.* 

#### **Areas for Improvement:**

*I would like to improve my ability to…*

*E.g. install and configure new software applications or add hardware devices.* 

- 1.
- 
- 2.

*Tip: When developing your training plan, focus on improving one or two abilities at a time.* 

#### **Literacy and Essential Skills–for LEARNING, WORK and LIFE**

To learn more about literacy and essential skills and other related tools, visit **hrsdc.gc.ca/essentialskills.**